# **PEN TEST Afinal, o que é?**

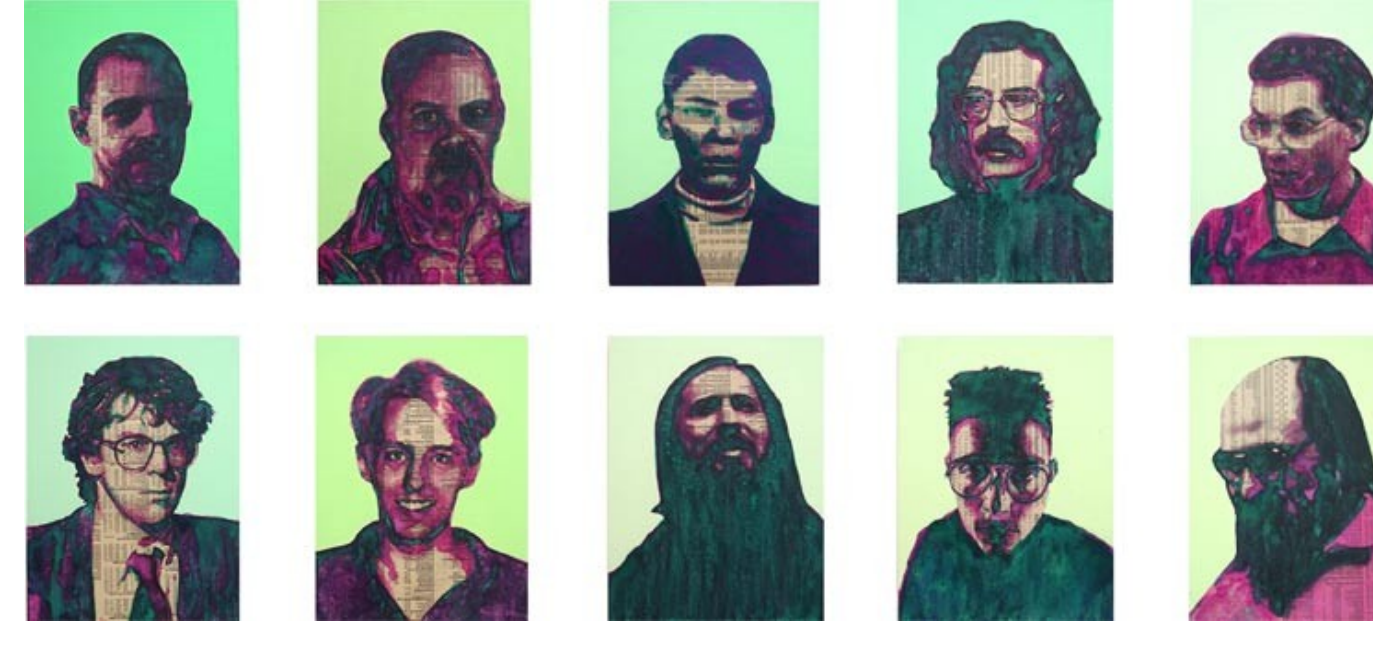

#### **Paulo Renato** Security Specialist & GNU/Linux LPIC – 1 | LPIC – 2 | NCLA | DCTS| VSP-4 | VSTP-4

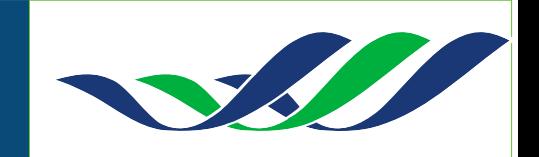

### **Apresentação Paulo Renato Lopes Seixas**

- Especialista em projetos de redes corporativas e ambientes para consolidação da virtualização;

- Graduado em Sistemas de Informação pela Universidade Estadual de Goiás;

- Implementação de soluções para reduções de custos em TI, projetos de Redes e Treinamentos especializados utilizando Software Livre, tais como GNU/Linux para Segurança de Redes como Firewall, Pen-Test e Segurança de redes baseado na norma ISO 27002 (antiga ISO/IEC 17799);

- Gerente de Outsourcing;
- Certificado LPIC-2 (Linux Professional Institute Nível 2);
- Certificado VSP-4 | VTSP-4 | NCLA | DCTS

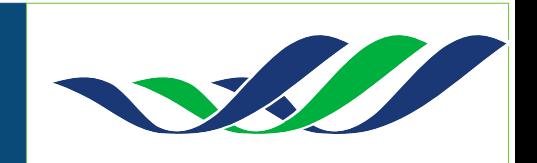

# **PEN TEST A ARTE DA INSTRUSÃO**

### Alguns termos

- Hacker Pessoa com grande habilidade técnica
- Cracker Invasor de sistemas
- White Hat Hacker do bem
- Black Hat Hacker do mal

Afinal, existe hacker do bem ou do mal ?????

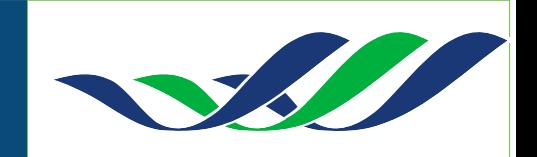

# **Segurança da Informação**

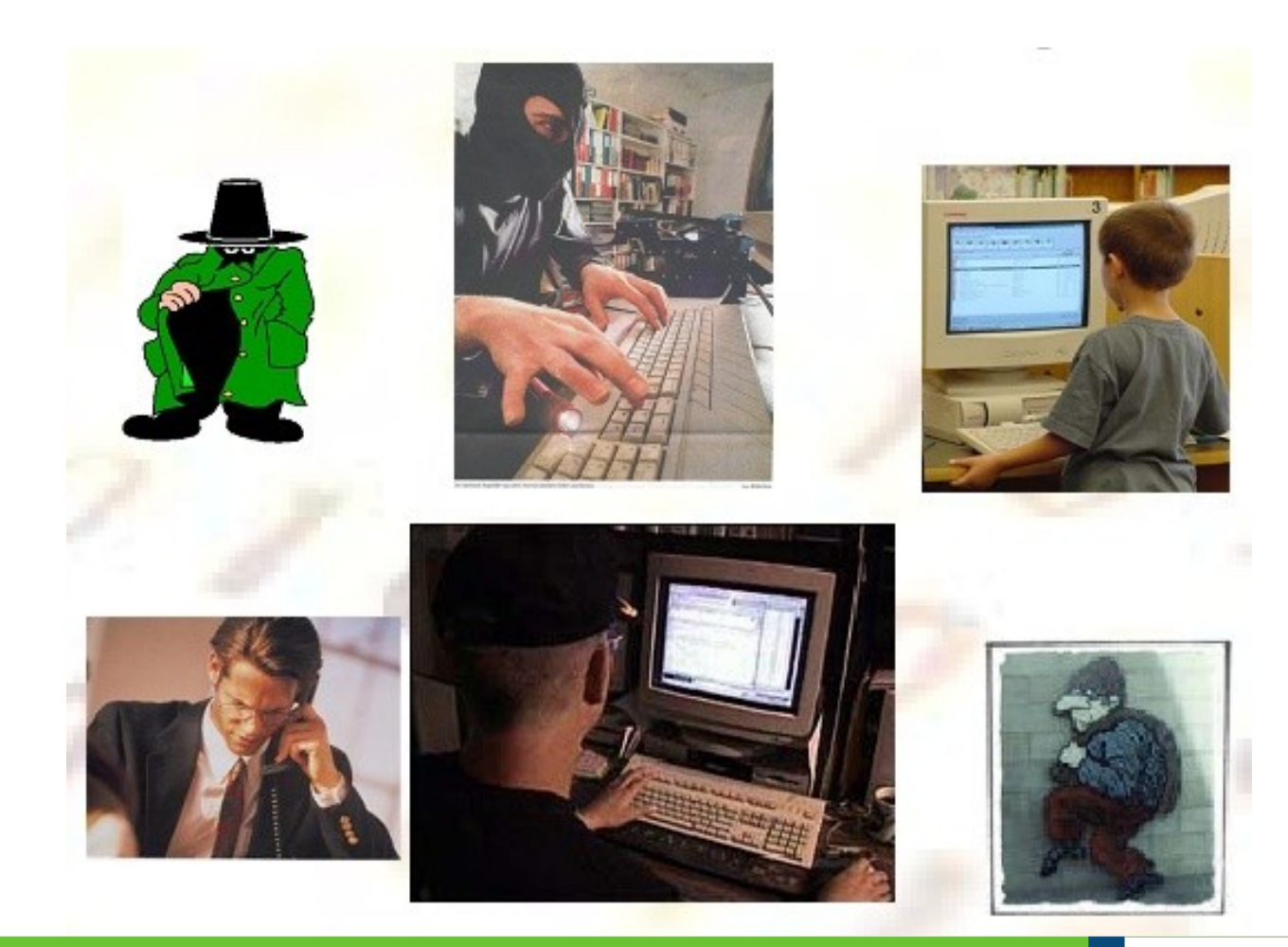

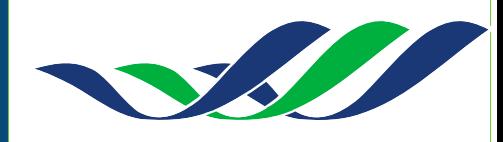

# **Segurança da Informação**

- Segundo a norma ISO/IEC 27001, **é a proteção contra** um grande número de **ameaças** às **informações**, de forma a assegurar a continuidade do negócio, **minimizando danos** comerciais e maximizando o retorno de possibilidades e investimentos.
- o conceito não está restrito somente a sistemas computacionais, informações eletrônicas ou sistemas de armazenamento. **Se aplica a todos os aspectos de proteção de informações**.

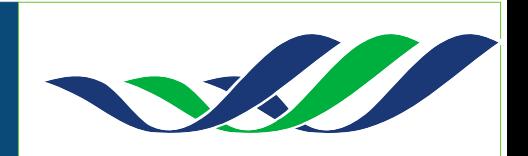

# **Segurança da Informação**

### **A Tríade da Segurança da Informação**

- Confidencialidade
	- Nós podemos ou conseguimos manter segredo ?
- Integridade
	- O que é ou Quem é você ?
	- Sua mensagem foi alterada ?
- Disponibilidade
	- Eu consigo acessar as bases de informações sempre que desejo ?

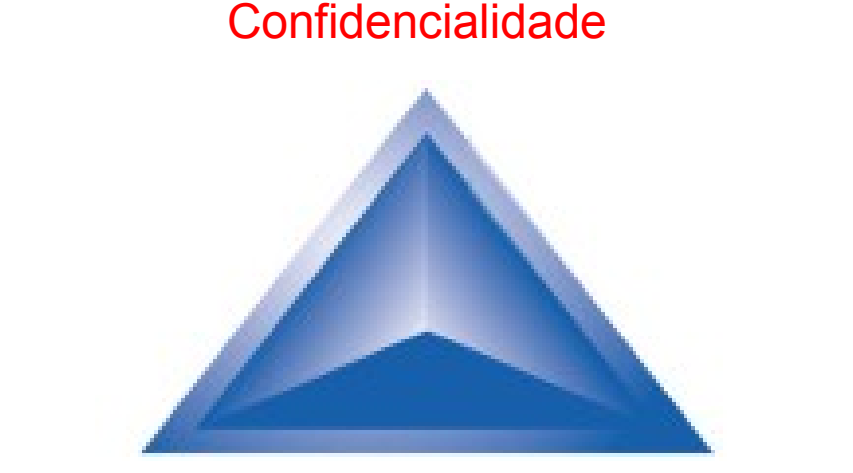

Integridade Disponibilidade

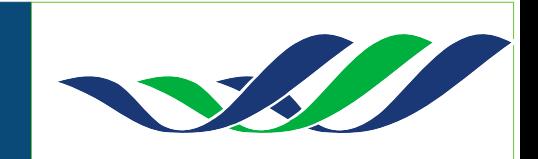

### **INTRODUÇÃO TESTE DE INTRUSÃO**

### **NTAMonitor (09/2007):**

*"Cerca de 90% dos websites organizacionais contêm pelo menos uma falha que permita a utilizadores clandestinos ganhar acesso ao sistema ou comprometer a sua disponibilidade!"*

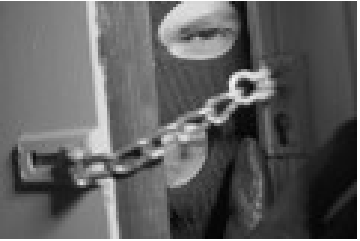

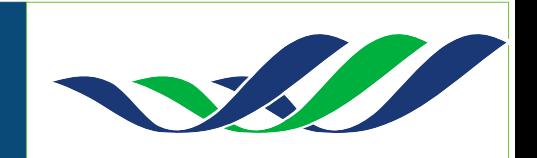

### **INTRODUÇÃO TESTE DE INTRUSÃO**

"Se você conhece o inimigo e conhece a si mesmo, não precisa temer o resultado de cem batalhas. Se você se conhece mas não conhece o inimigo, para cada vitória ganha sofrerá também uma derrota. Se você não conhece nem o inimigo nem a si mesmo, perderá todas as batalhas..."

Extraído da obra: "A Arte da Guerra"

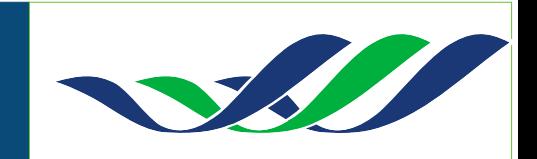

# **O que é PEN TEST ?**

E a abreviação da palavra inglesa "Penetration Test", que em português significa "Teste de Penetração".

- **é o processo de identificar e explorar vulnerabilidades**, tentando utilizar dos mais diversificados métodos que um atacante pode utilizar, tais como ataques lógicos, físicos e engenharia social.

- é uma parte fundamental da segurança da informação, que permite de forma rápida identificar vulnerabilidades e o seu devido risco.

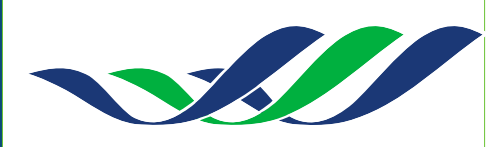

### **Pen Test != Análise de Vulnerabilidade**

- A análise de vulnerabilidade por não explorar as possíveis falhas, muitas vezes tende a gerar relatórios com um número alto de falsos positivos.

- Os dados utilizados são superficiais, o que provoca a idealização de possíveis vulnerabilidades.

- Devido a esses fatores, fica impossível relacionar o risco que uma vulnerabilidade explorável pode causar.

- Pen Test é uma forma eficaz de determinar o risco real das vulnerabilidades, e conseqüentemente prioriza-las de forma correta.

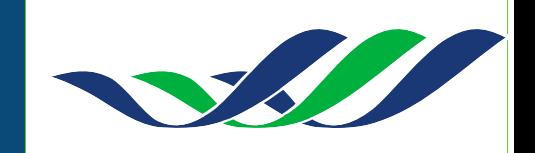

# **PEN TEST Aspectos importantes**

- **Contrato com valor jurídico** especificando de forma clara os alvos, objetivos, tipos de ataques que podem ser realizados, prazos, limites, confidencialidade e **autorização da organização.**

- A equipe de segurança **não deve estar ciente** da contratação do Pen Tester por uma equipe externa, caso contrário provavelmente medidas complementares e monitoramento mais severo serão utilizados durante o Pen Test, dessa forma não simulando um ataque em condições reais.

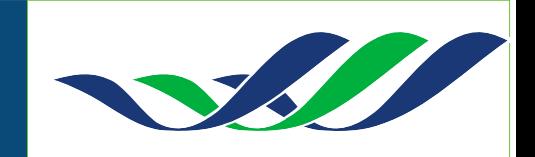

# **Porque realizar um PEN TEST ?**

- Simulação real de ataque, que poderia ser um cracker, funcionário insatisfeito, espionagem industrial, etc.
- O mundo atual gira em torno do dinheiro. Qual é um dos bens mais preciosos para gerar capital ?
- A informação!
- Protegendo as suas informações você estará livre da concorrência desleal.

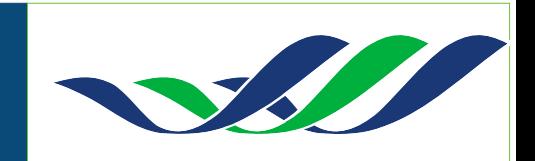

### **Anatomia dos Ataques**

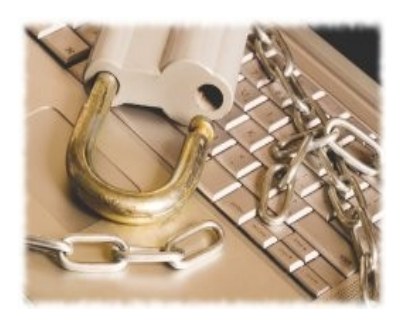

### **Footprint**

*Visa a obtenção de informações iniciais e relevantes do sistema alvo, uso de ES. É a parte mais demorada, é a fase do planejamento do ataque.*

### **Fingerprint**

Identificar o Sistema operacional da vítima.

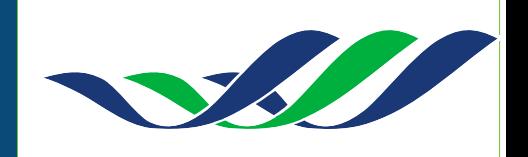

### **Anatomia de um Ataque**

### **Enumeração**

Fase de scaneamento de portas e serviços, objetivando a enumeração do alvo**.**

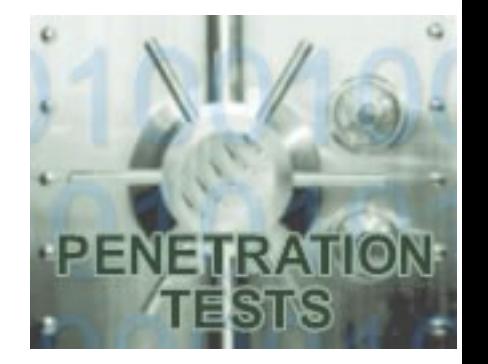

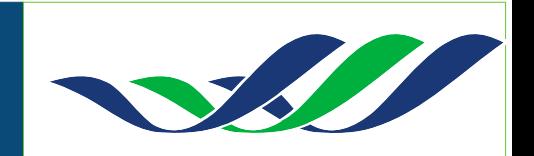

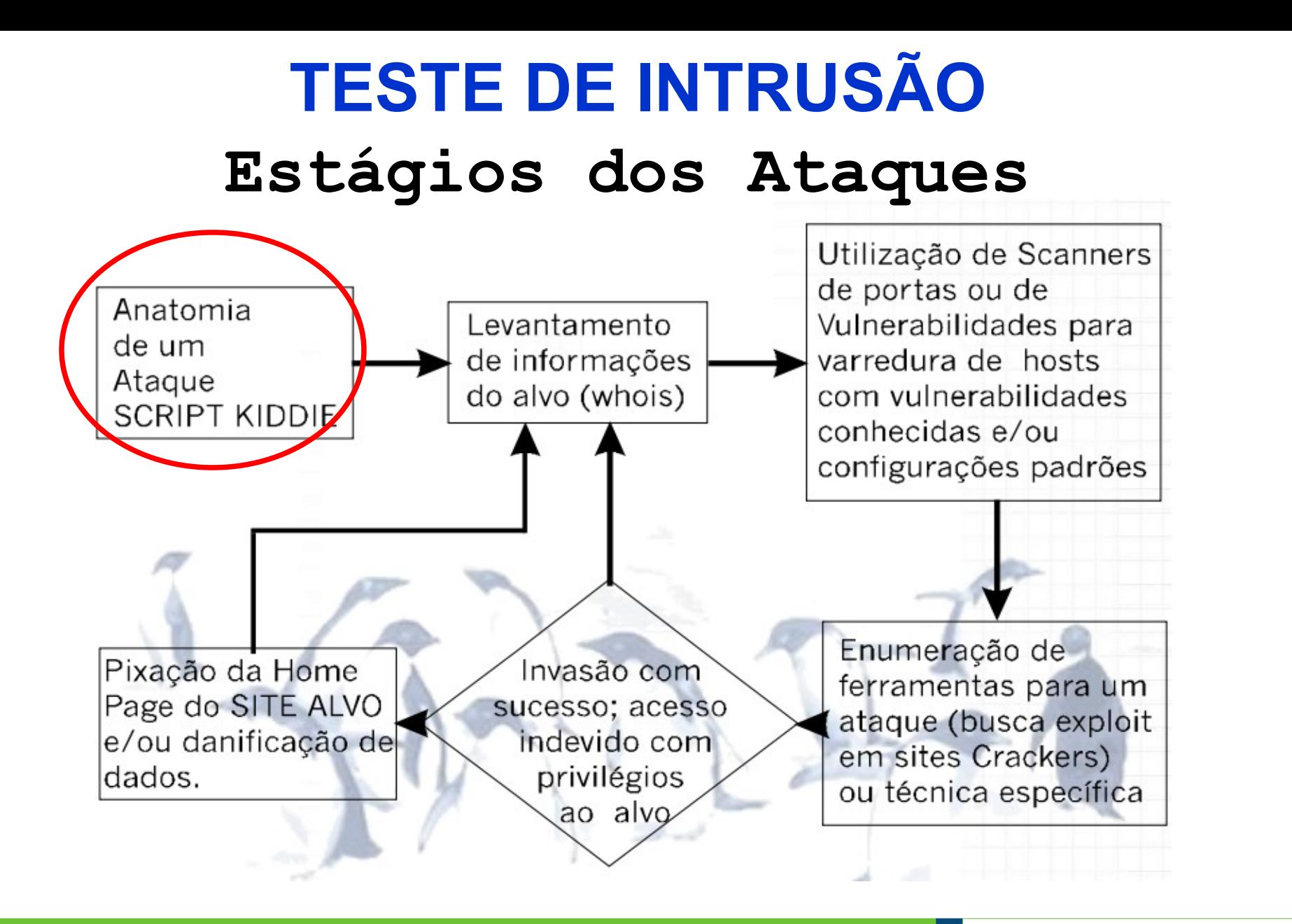

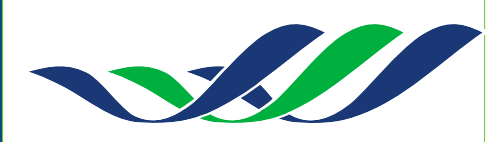

### **Ataque do Script kiddie**

\* <http://www.rnp.br/newsgen/9905/kiddie.html>

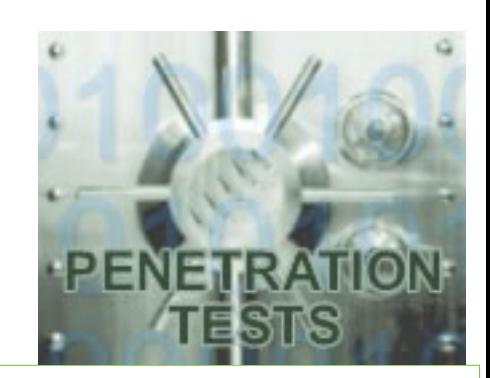

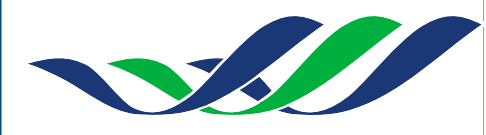

### **Estágios dos Ataques**

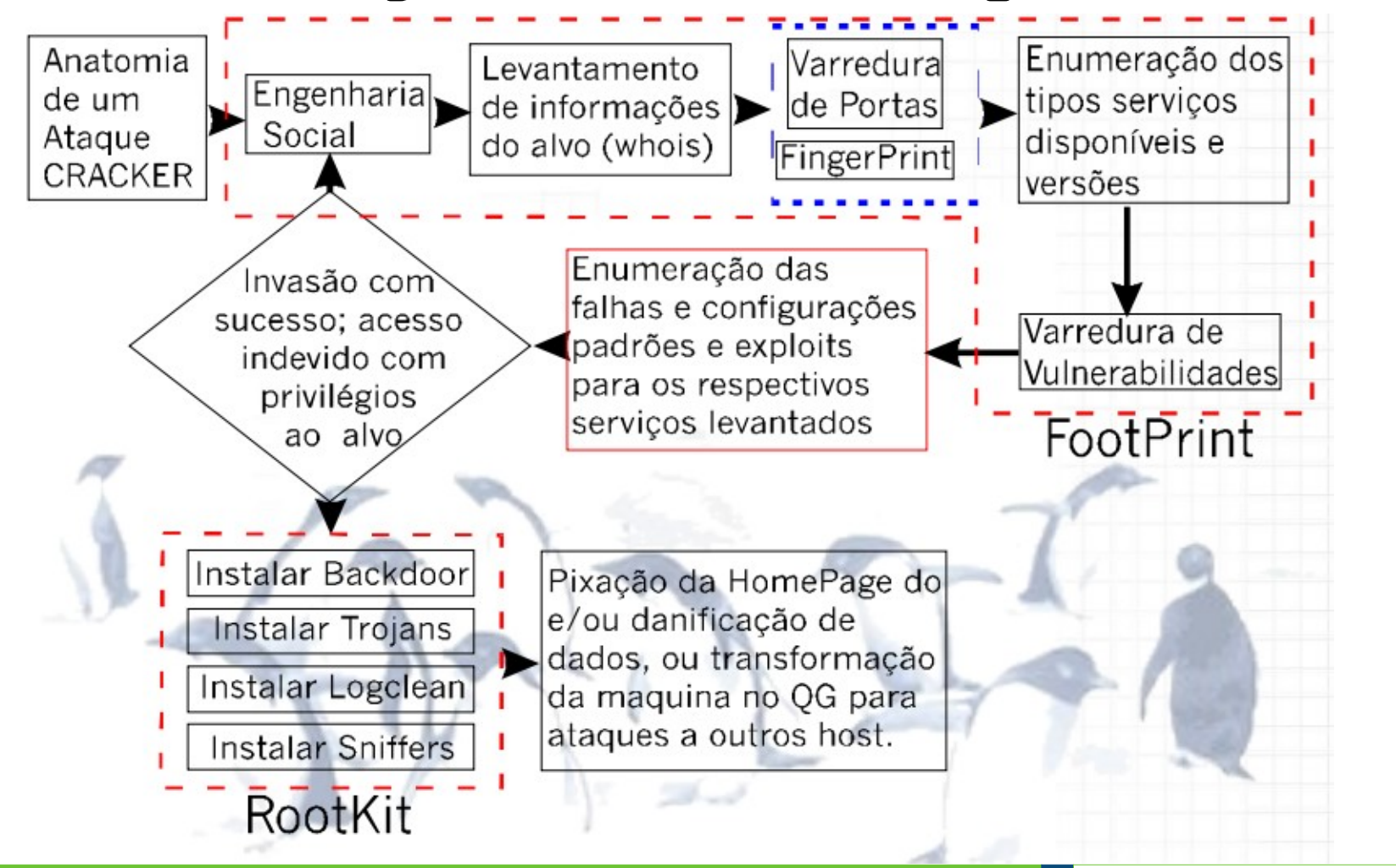

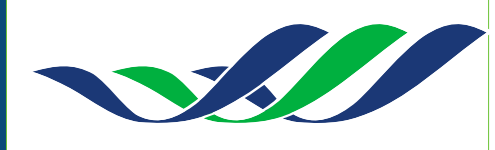

**Tipos de Pent-Test**

- **White Box: Conheçe pouco (IP,HOST)**

**- Black Box: Caixa fechada - sem know**

**- Gray Box : Mistura do White e Black**

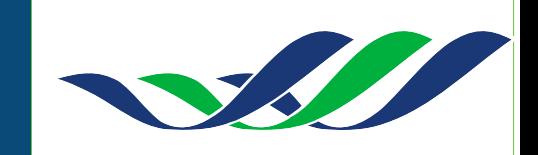

### **Tipos de Pent-Test**

### - **Blind:**

Nessa modalidade o atacante não conhece nada do ambiente, porém a vítima sabe que o ataque será feito e o que será feito.

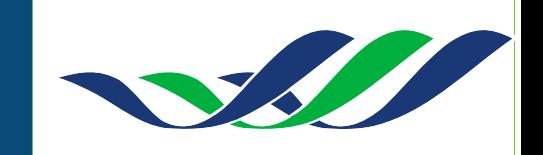

### **Tipos de Pent-Test**

- **Double Blind:** 

Nessa modalidade o atacante não conhece nada do ambiente, e a vítima não sabe que o ataque será feito e o que será feito.

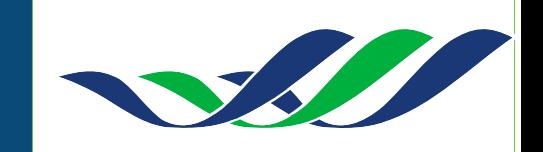

### **ENGENHARIA SOCIAL**

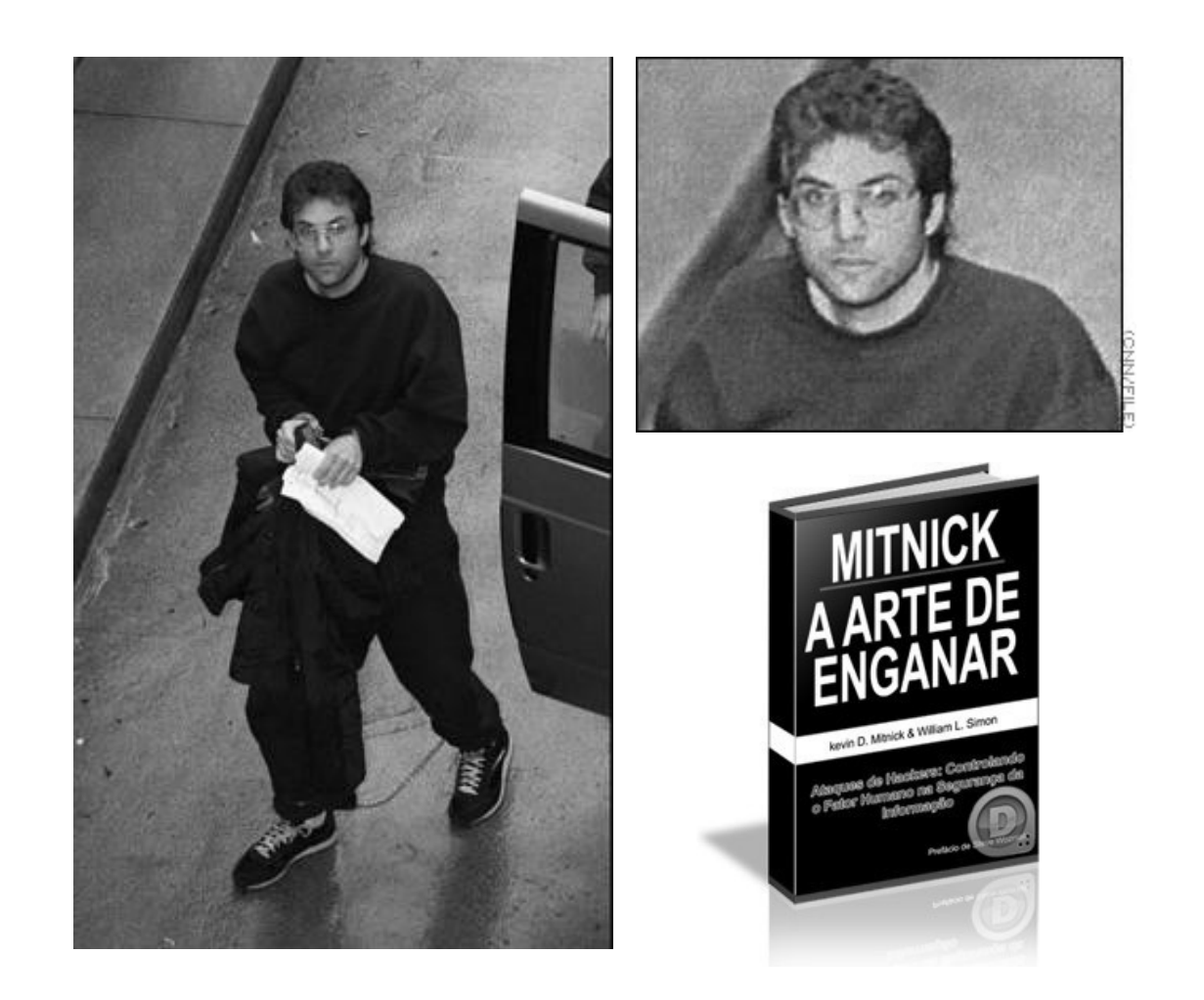

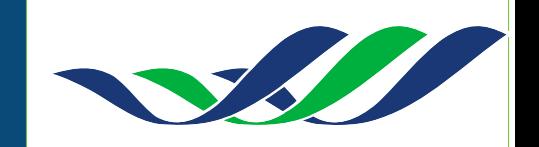

### **ENGENHARIA SOCIAL**

## **O QUE É?**

São as práticas utilizadas para **obter acesso a informações importantes ou sigilosas** em organizações ou sistemas por meio da enganação ou exploração da confiança das pessoas.

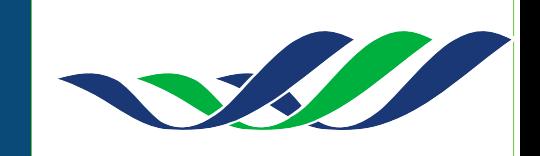

### **Engenharia Social**

- Podemos considerar a engenharia social como a arte de enganar pessoas para conseguir informações, as quais não deveriam ter acesso.

**"Não existe patch para a burrice humana"**

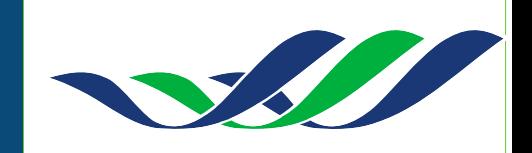

### **ENGENHARIA SOCIAL**

### **Tipos de ES**

- \* **Phishing**;
- \* **Vishing**;
- \* **Trojan house**;
- \* **Shoulder surfing** (Aeroporto);
- \* **Rush Authentication;**
- \* **Dumpster Diving**;

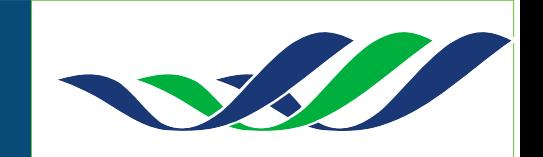

### **Engenharia Social**

### ➢**Dumpster Diving**

- É o ato de vasculhar lixeira para encontrar informações, que aparentemente "não tem valor" para a organização.

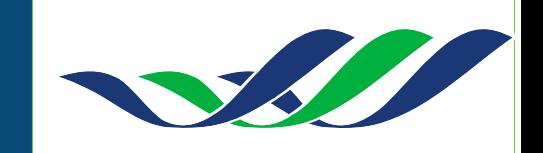

### **ENGENHARIA SOCIAL**

### **Phishing**

\* <http://www.rnp.br/cais/fraudes.php>

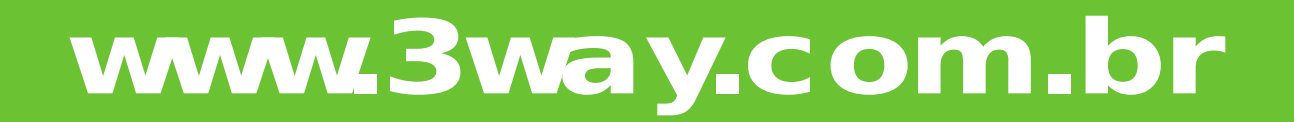

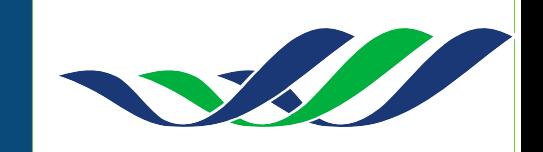

### **ENGENHARIA SOCIAL Phishing - Fatos atuais**

NAGEM DO CATÁLOGO DE FRAVDES CAIS/RNP<br>LITTLE ROP REZCAISZ  $\mathcal A$ lta Federal.  $\cdot$ 

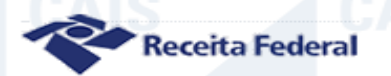

Prezado, casteffen@terra.com.br

Consta em nosso sistema, que o CPF cadastrado para este e-mail (casteffen@terra.com.br) possue pendências em nossos sistemas (SPC E SERASA), nas quais não foram quitadas em suas respectivas datas de vencimento.

Pedimos a vossa atenção a este comunicado, pois, medidas legais serão adotadas, tais como Bloqueio no Cadastro Nacional de Pessoa Física, bem como no Cadastro Nacional de Pessoa Jurídica.

Você tem o prazo de 30 dias para imprimir o boleto e pagar em qualquer casa lotérica ou agência bancária.

Visualize o extrato do IRPF para maiores esclarecimentos.

Clique no botão abaixo para visualizar o extrato do IRPF.

**IRPF** 

Receita Federal. - www.receita.fazenda.gov.br

**EXTRATO** 

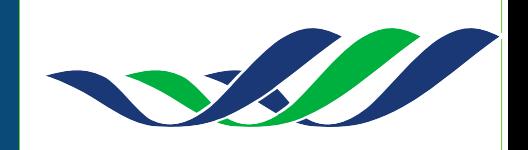

## **ENGENHARIA SOCIAL Phishing - Fatos atuais**

IMAGEM DO CATÁLOGO DE FRAUDES CAIS/ROP Caso não esteja visualizando, Abra Aqui.

#### **Banco do Brasil** Prezado(a) cliente, Seu acesso ao internet banking BB foi expirado pelo sistema, devido a atualização de nossos servidores. Atualização de acesso: é uma solução que torna mais seguro as transações que você realiza no auto-atendimento e da continuidade nos processos de proteção e privacidade a você cliente. Acesso auto atendimento \* Desatualizado **Sistema Operacional** sk. **Atualizado** Clique aqui para reativar seu Módulo de segurança Atualizado acesso. CONFIRMAR Plugins de segurança \* Atualizado Atenção: Caso você não reative seu cadastro em 48 horas sua conta será bloqueada e o desbloqueio apenas sera feito em sua agência. Em caso de dúvidas, ligue para Central de Atendimento BB, Capitais e Regiões Metropolitanas: 4004 0001 **Demais localidades: 0800 729 0001**

### **www.3way.com.br**

**OBanco do Brasil** 

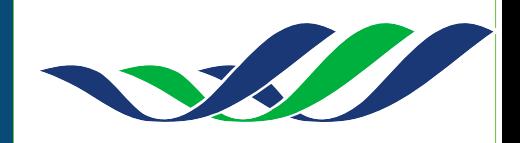

### **ENGENHARIA SOCIAL**

### **Phishing - Fatos atuais**

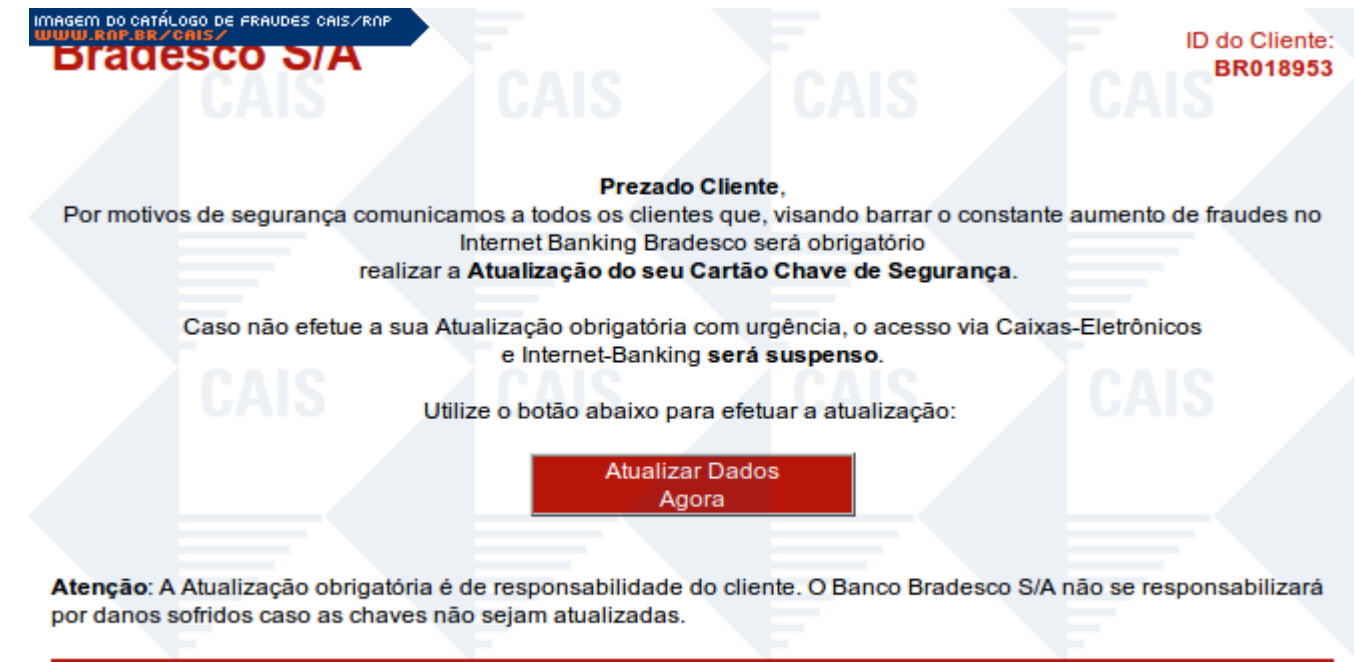

Bradesco Notícias | Fale Conosco | Oportunidades de Carreira | Política de Qualidade | Política de RH | Rede de Atendimento | © Bradesco S/A 2010

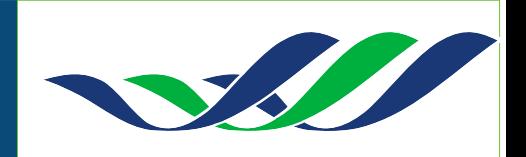

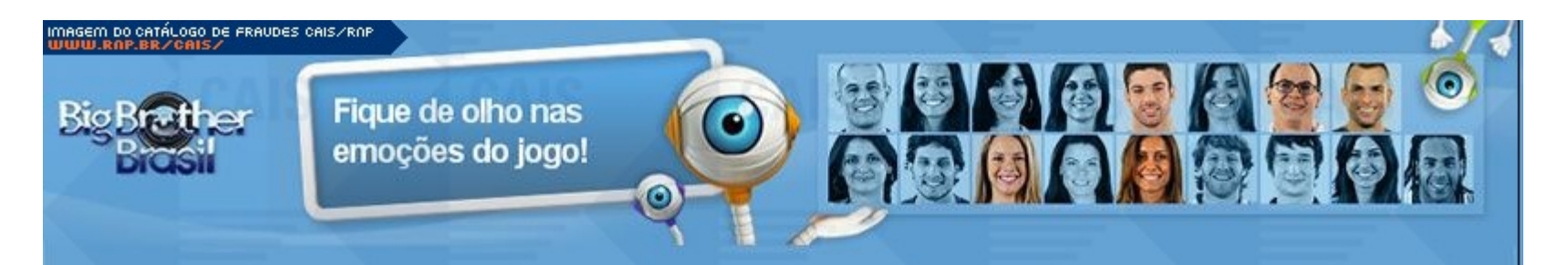

#### Concorra agora mesmo a um Fiat Punto T-JET 2010 para esse próximo paredão clique aquil

#### Lembre a trajetória de Anamara

Baiana de Juazeiro, Anamara entrou na casa mais vigiada do Brasil alertando: "Se não gosto de alguém, falo na cara". E ela cumpriu a promessa. "Até o final eu voto em você", disse a Dourado, após ser chamada de "falsa" e "cínica" pelo gaúcho. "Você é lunática, complexada", disparou para Elenita numa discussão durante o Mercadinho. Já com Alex e Eliéser, o desentendimento foi por economia de óleo de cozinha. Anamara também se estranhou com Sérgio, que a eliminou da Prova do Líder antes que ela conseguisse ouvir uma mensagem gravada pela mãe. A baiana falou tanto na casa que chegou a<br>incomodar alguns brothers. "Ela fala demais", afirmou Cláudia certa vez. "Quem fala muito, se contradiz", op sobre a baiana.

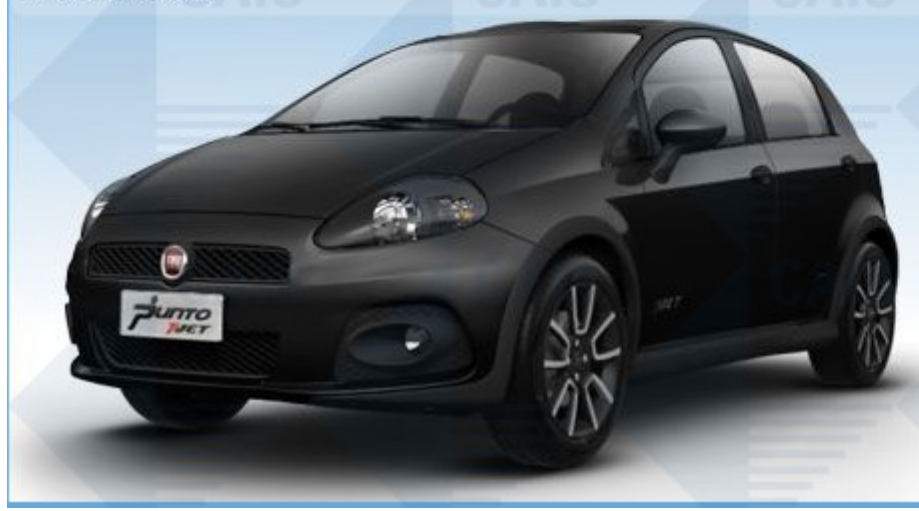

Baixe para assistir ao vivo o BBB 10 na internet e cadastre-se para concorrer o Fiat Punto, Clique aqui.

Compromisso com o Brasil, pioneirismo e inovação como características marcantes, produtos de alta qualidade e tecnologia, design admirado, respeito ao consumidor e responsabilidade social. Estes atributos compõem o perfil da Fiat Automóveis, uma das empresas automobilisticas com maior crescimento no mercado brasileiro e líder de vendas no setor.

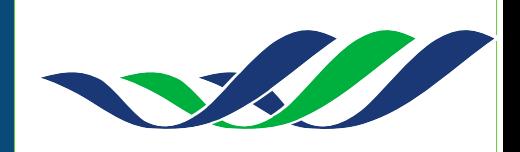

### **ENGENHARIA SOCIAL**

### **Engenharia Reversa**

\* **A vitima pedindo ajuda ao atacante**;

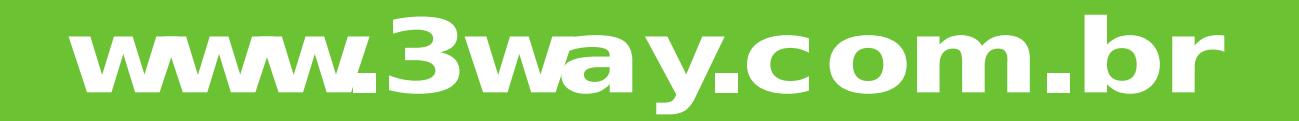

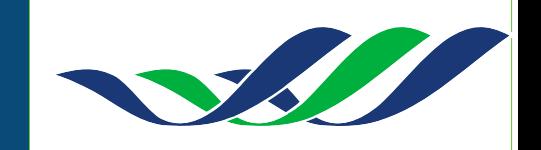

### **ENGENHARIA SOCIAL Exemplo**

### - **Obtendo uma pizza gratuita(inglês)**

<http://www.youtube.com/watch?v=z68gZJwdAAg>

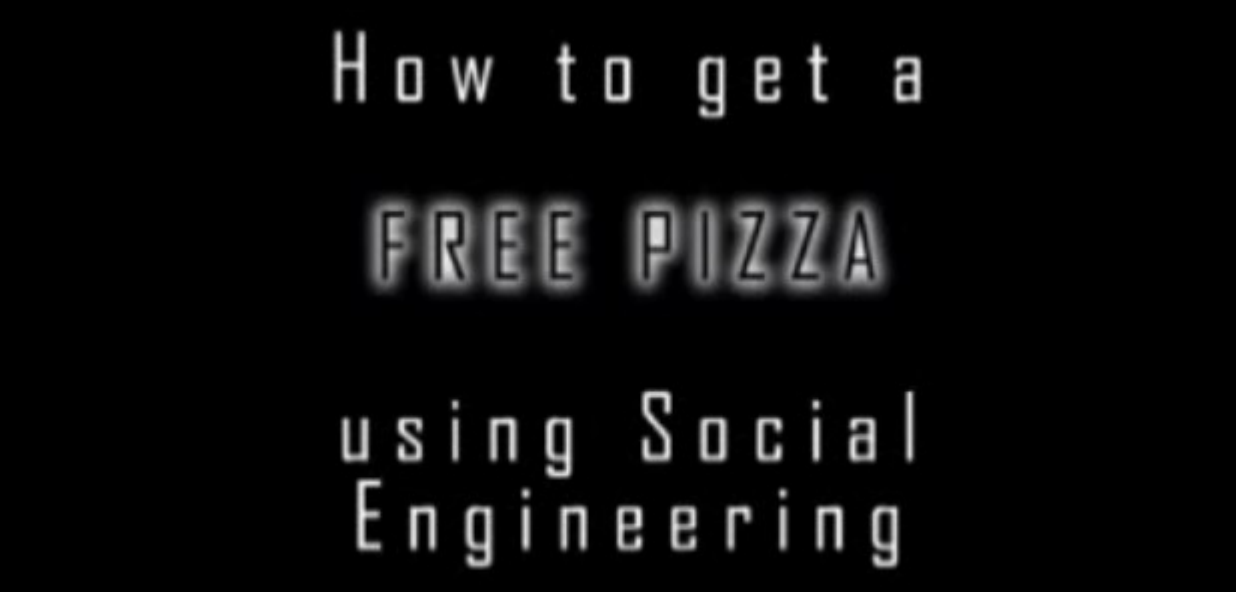

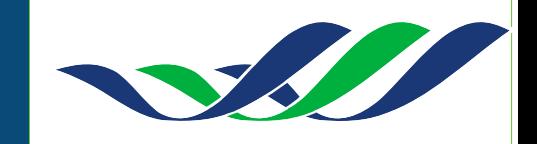

### **Porque a engenharia social é um sucesso?**

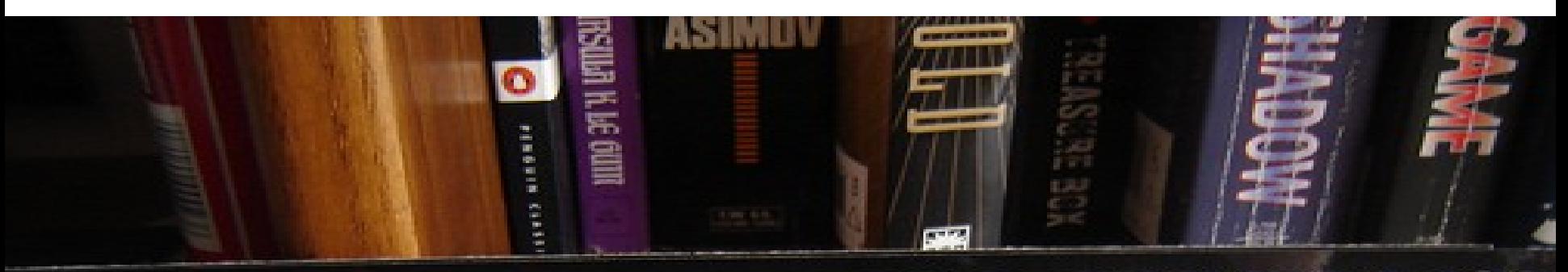

# SOCIAL ENGINEERING SPECIALIST Because there is no patch for<br>human stupidity

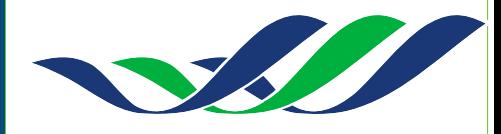

### **ENGENHARIA SOCIAL CONTRAMEDIDAS**

- Implementar uma **politica de segurança** que proíbe a divulgação dos números internos  $\bullet$ de funcionários, contratados, consultores e temporários, que proíbe copias de documentos e/ou qualquer outro tipo de documento pessoal do funcionário para pessoas que não são da empresa ou departamento que não compete ter estas informações. Mas como identificar uma pessoa que não é funcionário da empresa?
- Todo empregado deve ser treinado para verificar não apenas a identidade do solicitante, como também a necessidade que o requisitante tem de saber;
- Todos da Organização devem ser treinados para ter um grau apropriado de suspeita ٠ e cuidado ao serem contactados por alguém que não conhecem pessoalmente, sobretudo quando alguém solicitar algum tipo de acesso a um computador ou rede de dados;
- Nunca compartilhe suas senhas;
- Não discuta informações confidencias em ambientes públicos,
- Nunca clique em links que desconhece, principalmente oriundo de email suspeitos;
- Sempre CONFIE DESCONFIANDO.
- Portanto, a segurança da sua empresa depende da sua EDUCAÇÃO.

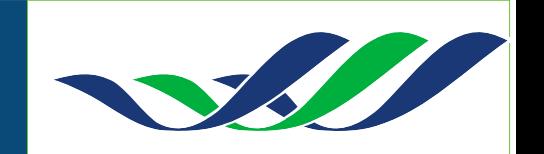

É o processo de **acumular dados relacionados a um ambiente de rede** específico, normalmente com o objetivo de encontrar formas de invadir esse ambiente..

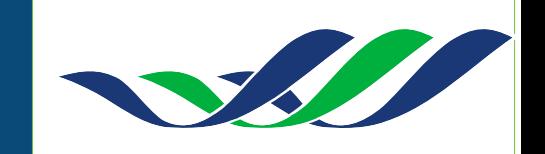

## **LEVANTAMENTO DE INFORMAÇÕES Por onde começar?**

Inicie visitando o site do seu alvo.

Tente obter informações no site, como email's, nomes, contato telefônico, endereço, contatos técnicos, etc.

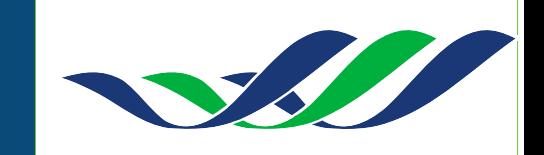

**whois** - pode fornecer nomes de domínio, telefones, e-mails, redes associadas ... relacionadas a uma organização.

**whois site**

\$ whois www.3way.com.br

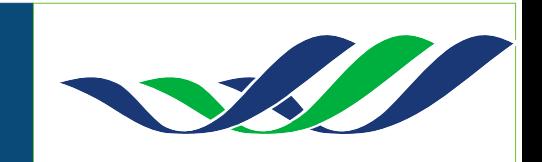

**Obter informações de roteamento** <http://www.ripe.net/ris/index.html>

**Informações ASN** \$ traceroute -A [www.3way.com.br](http://www.3way.com.br/)

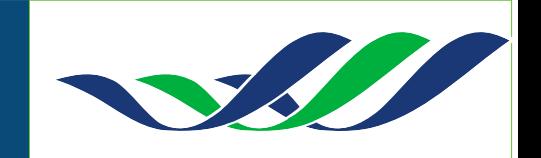

### **Looking glass**

<http://www.ris.ripe.net/cgi-bin/lg/index.cgi>

**Outras ferramentas online** \$ <http://www.ripe.net/tools/>

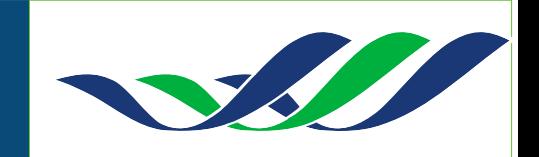

**Sam Spade - Whois** [www.samspade.org](http://www.samspade.org/)

**Whois/Dig online** [www.geektools.com/whois.php](http://www.geektools.com/whois.php) [www.geektools.com/digtool.php](http://www.geektools.com/digtool.php)

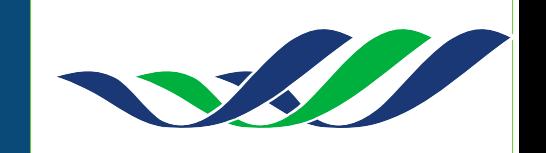

### **Busca gráfica**

[www.kartoo.com](http://www.kartoo.com/)

### **Consultas online** [www.netcraft.com](http://www.netcraft.com/)

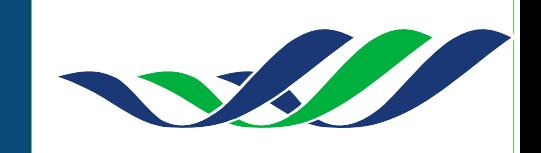

### **Maltego (Mapeamento de hosts de forma dinâmica)**

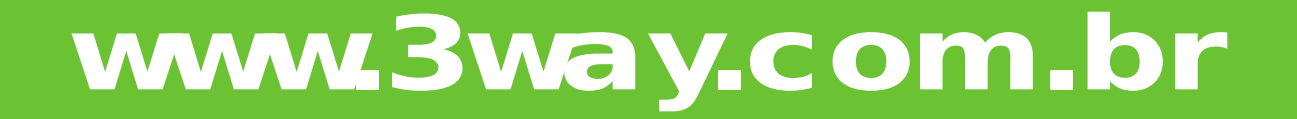

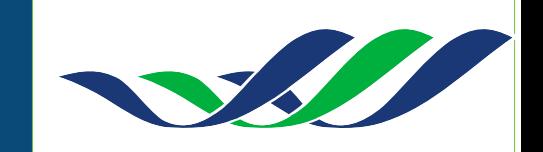

**Archive.org (Páginas web antigas)** [www.archive.org](http://www.archive.org/)

**Outras ferramentas:** [www.sensepost.com/research\\_tools.html](http://www.sensepost.com/research_tools.html)

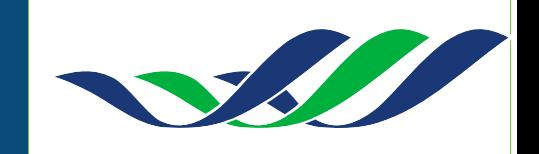

### **FOOTPRINT**

### **CONTRAMEDIDAS**

- Implementar obscuridade nos serviços (banners);
- Restrição a consultas DNS;
- Utilizar as últimas versões dos softwares;
- Patches de atualização

*Configuração bem feita + Obscuridade = Maior grau de Segurança*

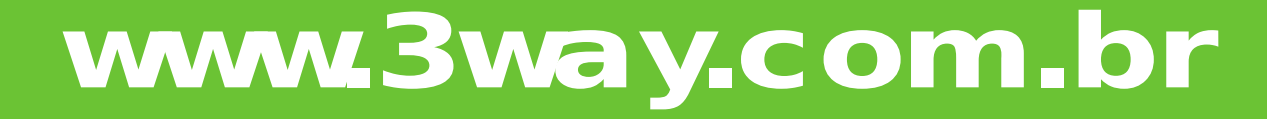

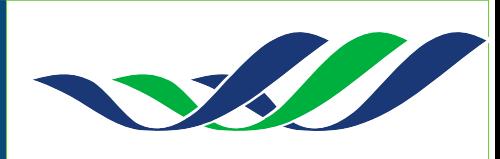

## **LEVANTAMENTO DE INFORMAÇÕES**

### **FINGERPRINT**

Objetiva determinar versão e tipo de sistema operacional da máquina alvo.

**Qual sistema operacional?**

**Qual a versão?**

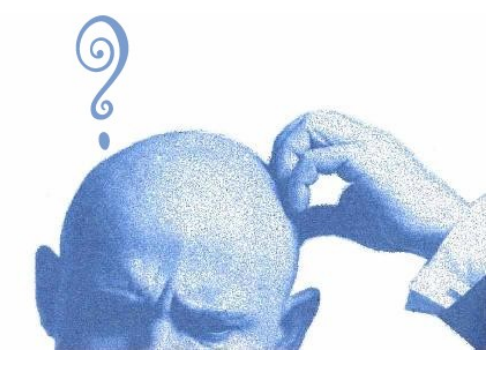

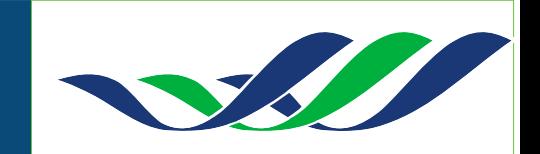

## **LEVANTAMENTO DE INFORMAÇÕES**

### **FINGERPRINT ATIVO**

É o método que usa respostas enviadas a pacotes TCP ou ICMP.

Utiliza manipulação de flags no cabeçalho e compara com 'padrões' para determinar o SO.

ICMP usa menos pacotes que TCP, por isso é mais furtivo.

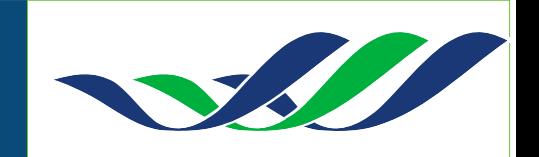

## **LEVANTAMENTO DE INFORMAÇÕES FINGERPRINT PASSIVO**

Nesse método não há envio de pacotes, mas técnicas de sniffing para analisar o tráfego normal da rede.

Utilizado em serviços publicamente disponíveis para iniciar o reconhecimento do SO.

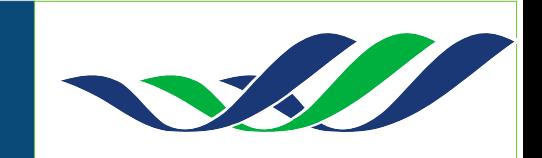

### **LEVANTAMENTO DE INFORMAÇÕES**

### **CAPTURANDO BANNER DE APP**

### **Telnet**

#telnet vm-vitima01 21

**nc**

#nc vm-vitima01 22

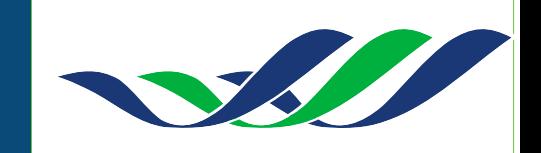

## **LEVANTAMENTO DE INFORMAÇÕES**

### **CAPTURANDO BANNER DE APP**

### **Echo + nc**

echo -e "GET / HTTP/1.1\n" | nc www.kernel.org 80 | egrep '^Server:'

### **ftp**

#ftp vm-vitima01

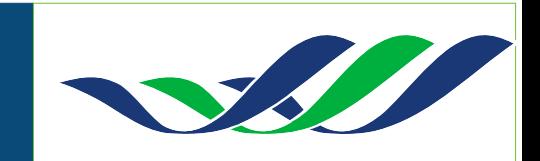

## **LEVANTAMENTO DE INFORMAÇÕES CONTRA MEDIDAS**

### **HARDENNING**

Executar procedimentos de hardenning, utilizar da técnica de obscuridade de serviços.

Verificar resposta do servidor de nomes:

Examinar informações do registro do domínio;

Encontrar proprietário do domínio;

Buscar informações em redes P2P;

Realizar testes de engenharia social;

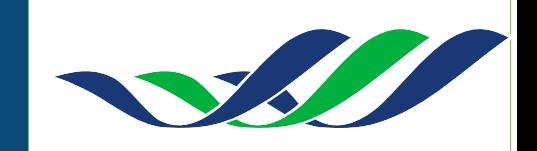

### **VARREDURA DE REDES**

000111010100000111110010000011011111 0101000010

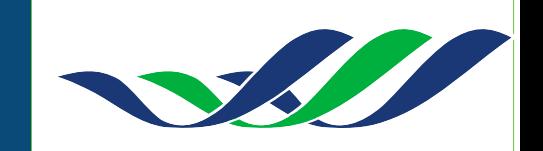

## **VARREDURA DE REDES NMAP**

É um portscan que pode ser usado para verificar as portas abertas em determinado host.

nmap <opcao> <endereco>

*-sS -sP -p -v*

*-sT -sF -F -o*

*-sU -O -v -g*

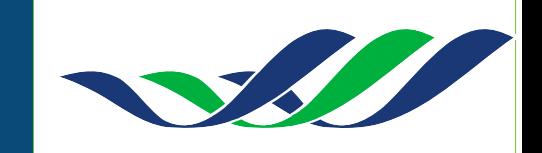

### **VARREDURA DE REDES** *SCANNERS DE REDE* **NMAP**

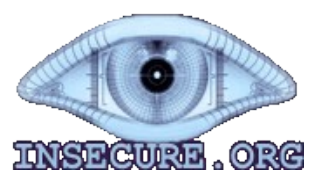

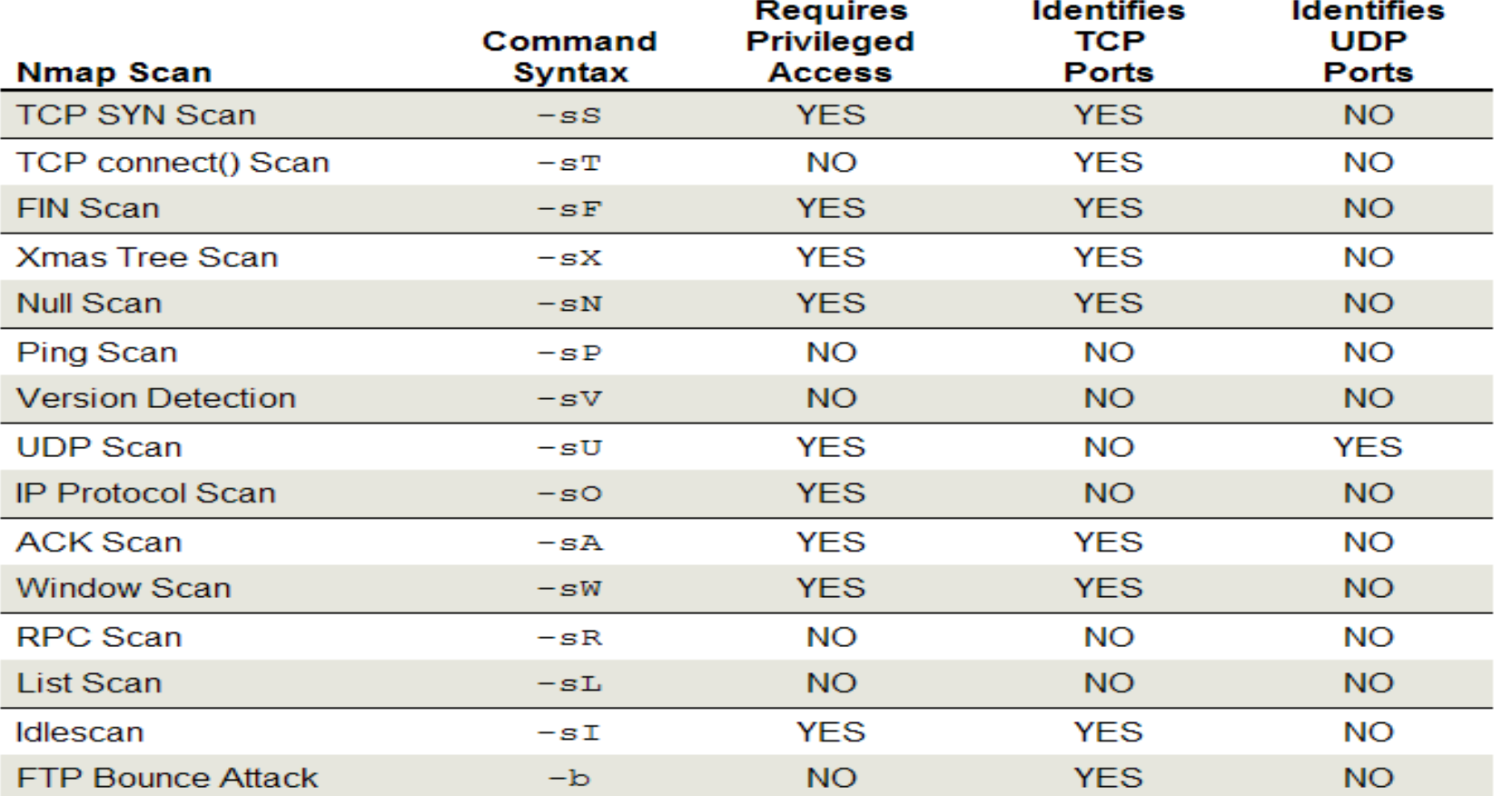

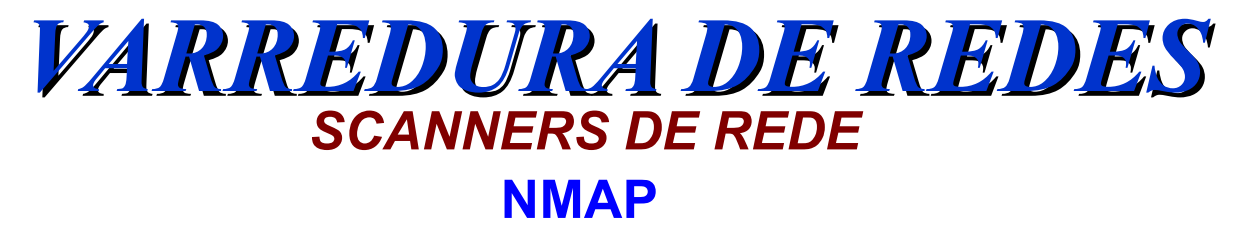

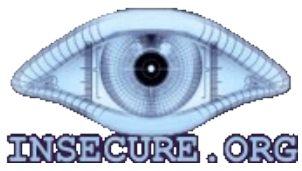

- Técnica 6: PING SCAN ( -sP )
	- Verifica por máquinas ativas na rede.

- Utiliza do protocolo ARP para "descobrir" as máquinas ativas na rede.

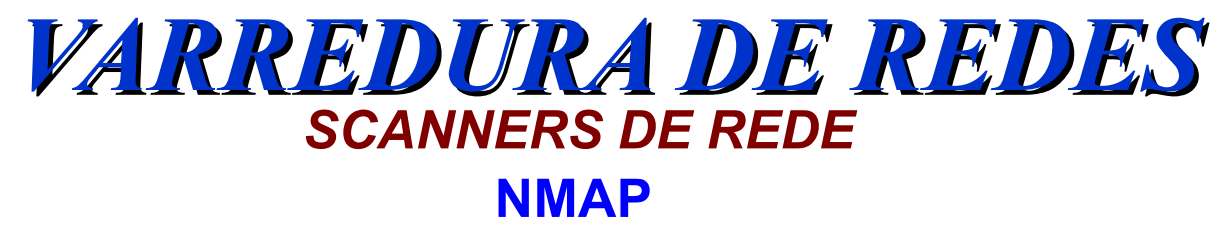

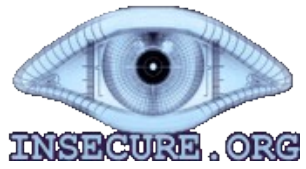

- Técnica 6: PING SCAN ( -sP )

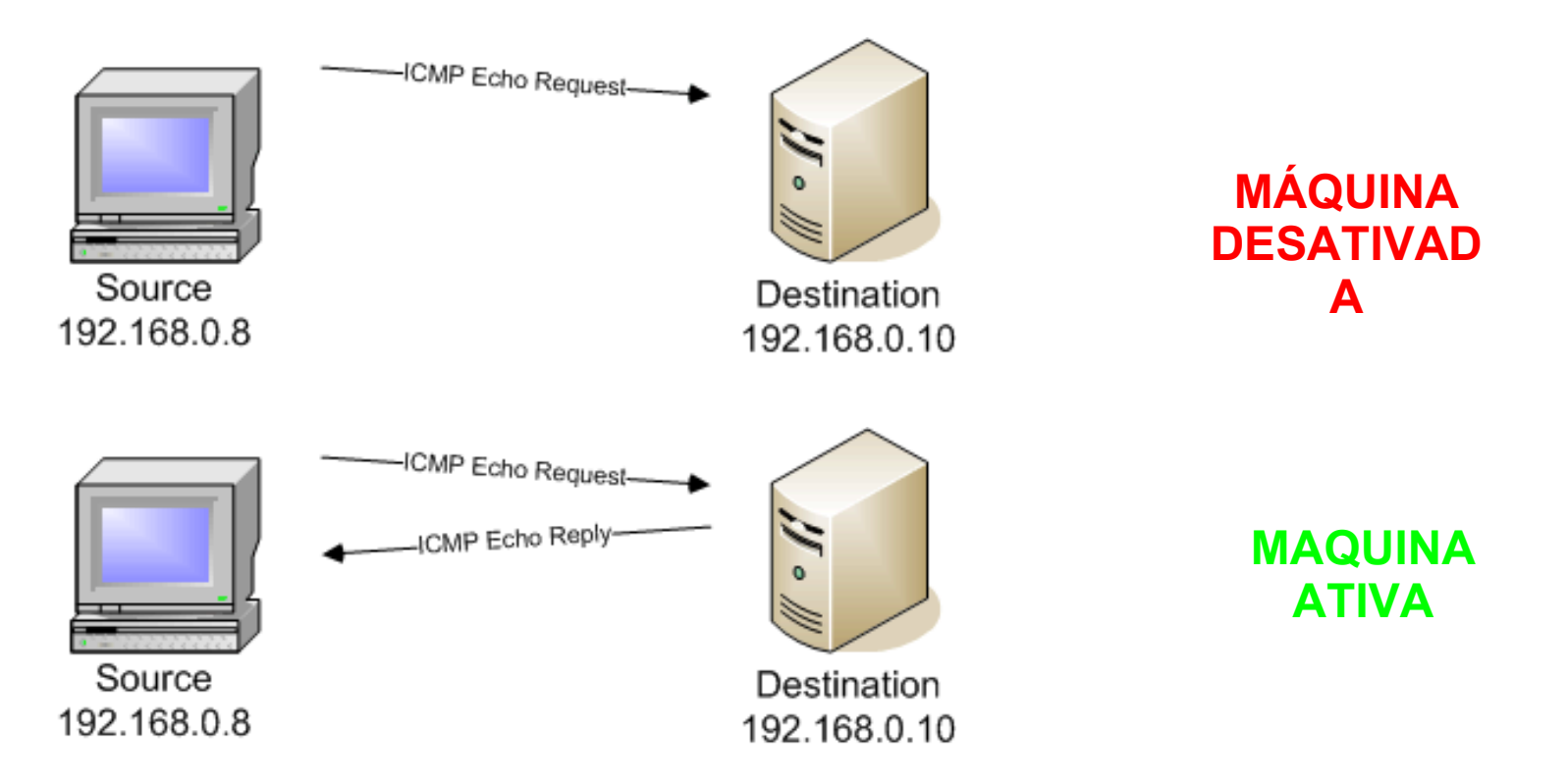

## **ENUMERAÇÃO DE SERVIÇOS**

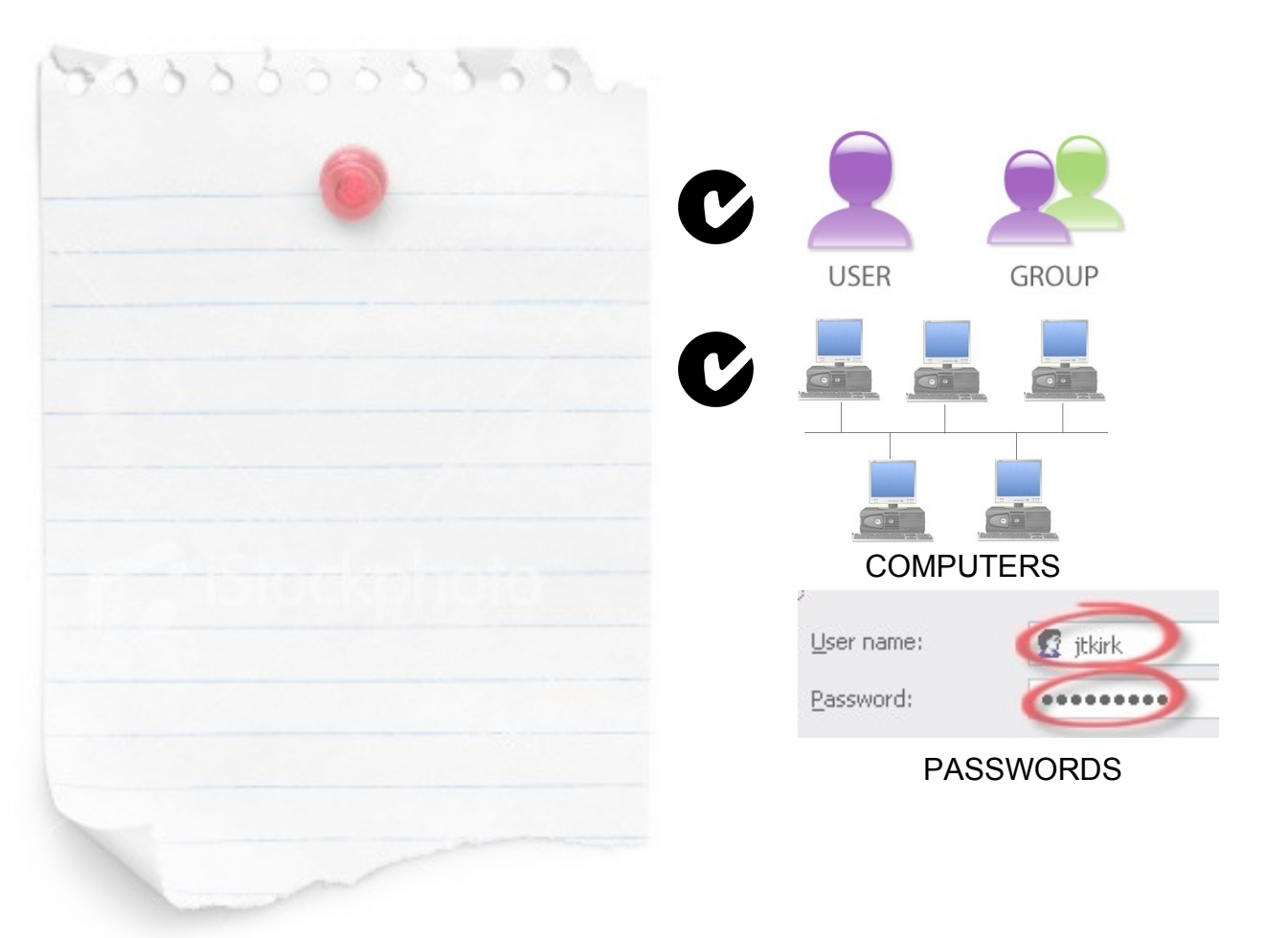

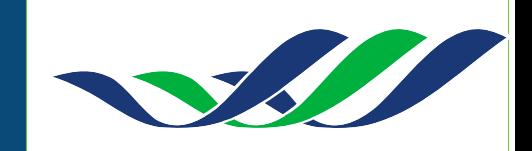

# **ENUMERAÇÃO DE SERVIÇOS FERRAMENTAS**

**Na VM-ATACANTE01**

**#dig -t axfr vitimalocal.com.br @ns1.vitimalocal.com.br #nmap -sS -v -O vitimalocal.com.br #nc vitimalocal.com.br 22 #nc vitimalocal.com.br 79 root**

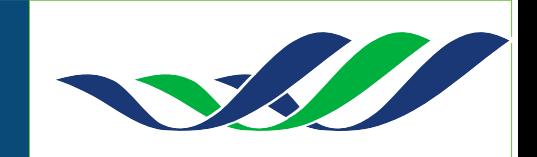

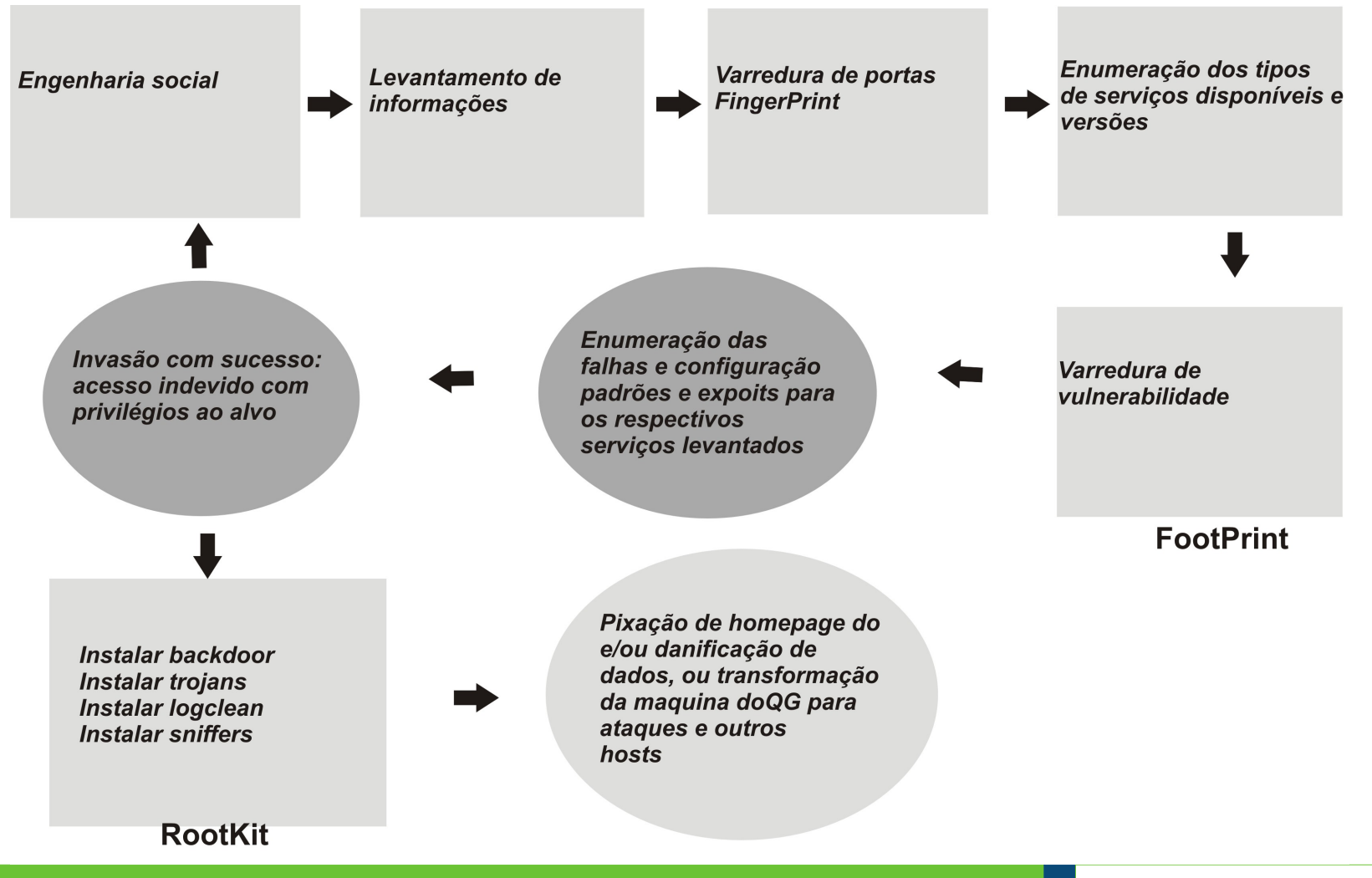

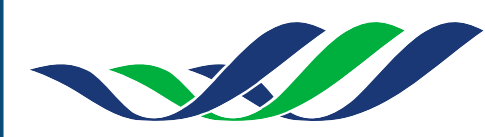

### **Pen Test – Passos iniciais:**

**-** Enumeração e identificação de ativos.

- Obter o maior número possível de informações da empresa (nomes de funcionários, e-mail, funcionários que utilizam IM, empresas que prestam serviços, parceiros, clientes, etc).

- Identificar e explorar vulnerabilidades (lógicas ou físicas).

- Elevação de privilégios, para posteriormente alcançar o objetivo previamente definido pelo cliente.

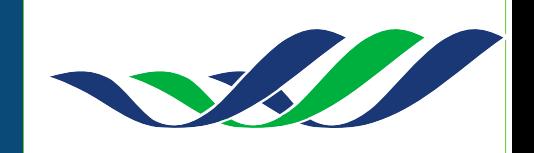

# **PEN TEST - Benefícios**

- Levantamento rápido e eficaz da situação real da segurança da empresa.
- Tomada de decisão (e posterior alocação de recursos) baseada em fatos reais.
- Recomendações de Segurança.

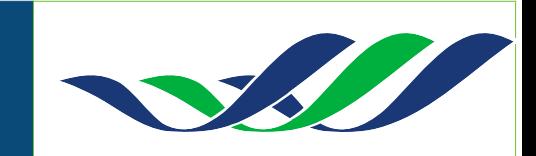

# **PEN TEST : Afinal, o que é?**

### **Dúvidas ???**

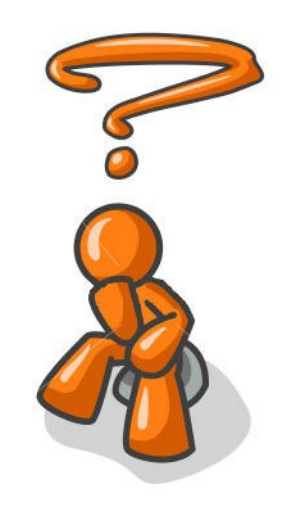

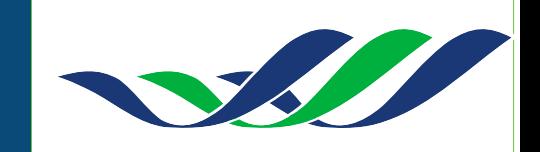

# **PEN TEST A ARTE DA INTRUSÃO**

• *Em vez de adotar a frase: "Já está bom", adote esta : "O bom é inimigo do ótimo"* 

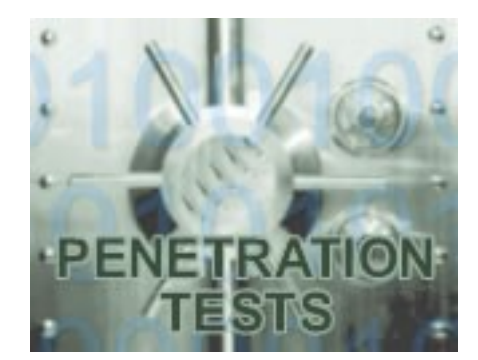

• *Não é possível ter 100% de segurança, mas devemos assegurar o máximo que pudermos !*

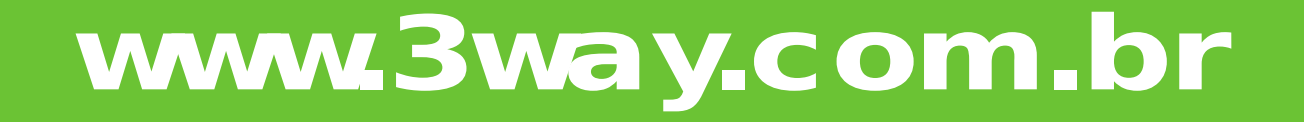

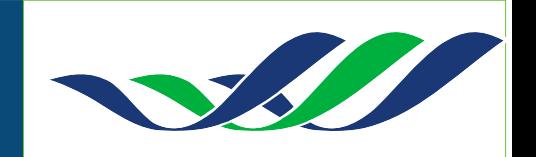

# **PEN TEST Afinal, o que é ?**

• *Contato Profissional: [www.3way.com.br](http://www.3way.com.br/)* • *[paulorenato@3way.com.br](mailto:paulorenato@3way.com.br)*

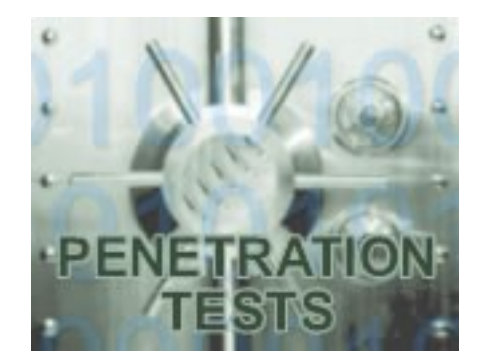

• *Obrigado !!!*

### • • *Contato Pessoal*  • *[blog.netsolution.eti.br](http://blog.netsolution.eti.br/)* • *[paulorenato@netsolution.eti.br](mailto:paulorenato@netsolution.eti.br)* •